## **How to Create a Query**

Creating a simple query, executing it and reviewing the results.

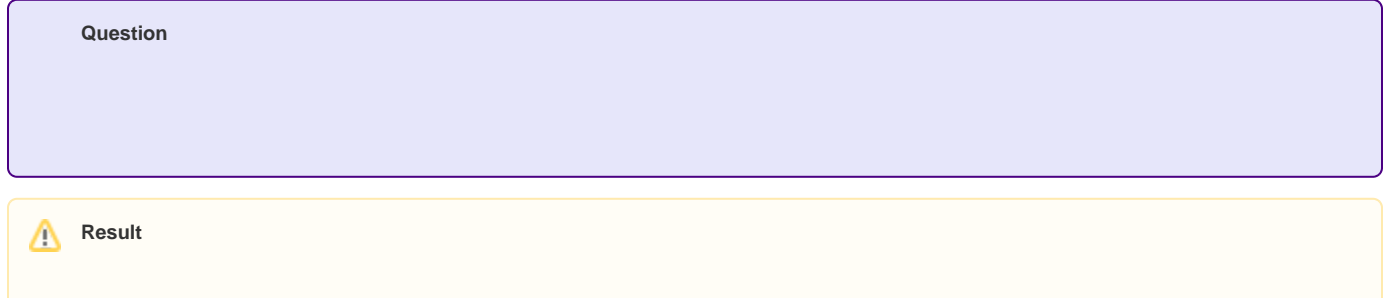

## Step-by-step guide

 $\odot$ Related articles

## Content by label

There is no content with the specified labels